### Základní pojmy

#### Jan Faigl

#### Katedra počítačů

Fakulta elektrotechnická České vysoké učení technické v Praze

#### Přednáška 1

#### A0B36PR1 – Programování 1

Část 1 – Organizace předmětu

[Informace o předmětu](#page-5-0)

[Přednášky](#page-9-0)

[Cvičení a domácí úkoly](#page-10-0)

[Hodnocení předmětu a zkouška](#page-15-0)

Jan Faigl, 2015 A0B36PR1 – Přednáška 1: Základní pojmy 2 / 59

## Část 2 – Programování a výpočty

[Výpočty a výpočetní prostředky](#page-21-0)

[Program a programovací jazyk](#page-27-0)

Část 3 – Programovací jazyk Java

[Programovací jazyk Java](#page-33-0)

[Příklad jednoduchého programu](#page-36-0)

[Základní datové typy](#page-38-0)

# Část I

## <span id="page-4-0"></span>[Organizace předmětu](#page-4-0)

Jan Faigl, 2015 A0B36PR1 – Přednáška 1: Základní pojmy 5 / 59

## <span id="page-5-0"></span>Základní zdroje a webové stránky A0B36PR1 - Programování 1

Webové stránky předmětu

<https://cw.fel.cvut.cz/wiki/courses/a0b36pr1/>

Odevzdávání domácích úkolů

<https://cw.felk.cvut.cz/upload>

- Přednášející:
	- doc. Ing. Jan Faigl, Ph.D.

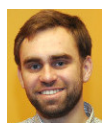

Garant předmětu:

doc. Ing. **Ivan Jelínek**, CSc.

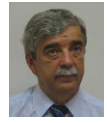

Organizace a hodnocení předmětu

A0B36PR1 – Programování 1

Rozsah: 2p+2c; Zakončení: Z,ZK; Kredity: 6;

Z – zápočet, ZK – zkouška

- Průběžná práce v semestru domácí úkoly a testy
- Implementační a případně ústní zkouška

Schopnost samostatné práce na počítačích v učebnách

Docházka na cvičení a odevzdání domácích úloh

Supervize práce v počítačové učebně

Pátek od 11:00 až 12:30 místnost T2:H1-131 (9.10.-6.11.2015) Pro osvojení si základních návyků používání počítačů v učebně a řešení programovacích úloh

Alternativní absolvování předmětu pro zkušené

Předmět A4B36ACM

Jan Faigl, 2015 A0B36PR1 – Přednáška 1: Základní pojmy 8 / 59

### Cíle předmětu

Programování 1

Prerekvizita Programování 2 a Algoritmizace

Osvojit si pohled na výpočetní prostředky jako "počítačový vědec" a naučit se je efektivně používat Computer scientist

**Formulovat problém a jeho řešení počítačovým programem** 

- Získat povědomí jaké problémy lze výpočetně řešit
- **získat zkušenost s programováním** získání vlastní zkušenosti

**P**rogramování v jazyku Java cvičení a domácí úkoly

- Osvojit si schopnost číst, psát a porozumět malých programům
- Získat programovací návyky jak psát
	- srozumitelné a přehledné zdrojové kódy;
	- opakovaně použitelné programy.

晶

讀

2010, ISBN 978-80-7232-398-2

### Zdroje a literatura

Přednášky – slidy, poznámky a především vlastní zápisky

Učebnice jazyka Java 5. v., Pavel Herout KOPP,

Cvičení – získání praktických dovedností řešením domácích úkolů a dalších úloh programovat, programovat, programovat, programovat

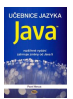

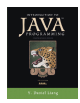

Introduction to Java Programming, 9<sup>th</sup> Edition, Y. Daniel Liang Prentice Hall, 2012 <http://www.cs.armstrong.edu/liang/intro9e>

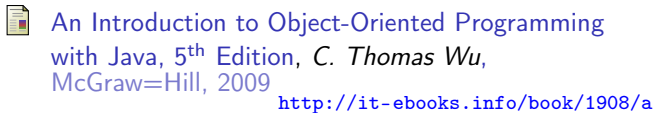

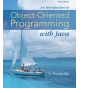

On-line kurzy programování (v Java nebo jiném jazyku)

- <http://www.algoritmy.net/article/21340/Uvod-1>
- [http://www.linuxsoft.cz/article.php?id\\_article=244](http://www.linuxsoft.cz/article.php?id_article=244)
- <http://www.root.cz/serialy/programovaci-jazyk-java-a-jvm>

g programování java

### <span id="page-9-0"></span>Zimní semestr (ZS) akademického roku 2015/2016

Harmonogram akademického roku 2015/2016

<http://www.fel.cvut.cz/cz/education/harmonogram1516.html>

- **■** Přednášky:
	- Otevřená informatika (OI): středa, 16:15-17:45

Dejvice, místnost T2:D3-309

- Kybernetika a robotika (KyR): čtvrtek, 15:15–17:00 Karlovo náměstí, místnost KN:E-107
- Softwarové technologie a management (STM) 7B36ALG - Algoritmizace: čtvrtek, 15:15–17:00

<https://cw.fel.cvut.cz/wiki/courses/a0b36pr1/lectures/harmonogram>

#### ■ 14 výukových týdnů

- 28.10.2015 (středa) a 17.11.2015 (úterý) státní svátek
- 23.12.2015 (středa) zimní prázdniny
- 24.12.2015 (čtvrtek) a 25.12.2015 (pátek) státní svátek
- 11.1.2016 (pondělí) středeční rozvrh

Jan Faigl, 2015 A0B36PR1 – Přednáška 1: Základní pojmy 12 / 59

<span id="page-10-0"></span>[Informace o předmětu](#page-5-0) [Přednášky](#page-9-0) **[Cvičení a domácí úkoly](#page-10-0)** [Hodnocení předmětu a zkouška](#page-15-0)

#### Cvičící

**Ing.** Zdeněk Buk, Ph.D.

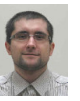

**Ing. Martin Mudroch**, Ph.D.

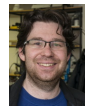

**Ing.** Ondřej Hrstka

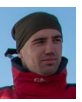

**n** Ing. Jakub Mrva

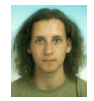

**n** Ing. Martin Schaefer

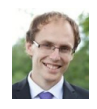

■ Ing. Petr Váña

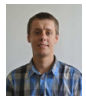

#### Počítačové laboratoře

- Síťové domovské adresáře  $NFS_{\nu4}$ 
	- Přenos a synchronizace souborů
		- **USB** media
		- Síťové přenosy (ftp, ssh, unison, rsync)
		- Owncloud <https://owncloud.cesnet.cz>

Programování ve vývojovém prostředí NetBeans IDE 8.0 a Java verze 8.

- **Použití libovolného jiného prostředí je možné, např. IntelliJ IDEA,** Eclipse, <https://download.cvut.cz>
- či kombinace maven nebo starší ant s textovým editorem, například vim.
- Odevzdávání domácích úkolů
	- Upload System <https://cw.felk.cvut.cz/upload>

Jan Faigl, 2015 A0B36PR1 – Přednáška 1: Základní pojmy 15 / 59

služby sdružení CESNET

### Domácí úkoly a další úlohy

- Samostatná práce s cílem osvojit si praktické zkušenosti
- Odevzdání domácích úkolů prostřednictvím Upload System

<https://cw.felk.cvut.cz/upload>

- Nahrátí (upload) archivů s nezbytnými zdrojovými soubory
- Ověření správnosti implementace automatickými testy

Detekce plagiátů

- Ukoly jsou jednoduché a navrhované tak, aby byly stihnutelné
- Klíčem k úspěšnému dokončení předmětu je samostatná práce a osvojení si technik a znalostí

průběžná práce a řešení úkolů

Pokud něčemu nerozumíte, ptejte se cvičících

Pokud možno hned a neodkládejte na později

Pokud vám přijde úkolů málo, ptejte se po dalších úlohách na procvičování.

Jan Faigl, 2015 A0B36PR1 – Přednáška 1: Základní pojmy 16 / 59

### Přehled domácích úkolů

10 domácích úkolů po 5 bodech (+1 testovací)

0. (týden 1) - (Lab00) První program s robotem Karel

Testovací úkol za 0 bodů

- 1. (týden 1) (Lab01) Robot Karel cykly a vlastní příkaz
- 2. (týden 2) (Lab02) Robot Karel hledání objektu v bludišti
- 3. (týden 4) (Lab04) Řídicí struktury jednoduchá kalkulačka

```
Kontrola stylu
```
- 4. (týden 5) (Lab05) Zpracování vstupu a výstupu programu
- 5. (týden 6) (Lab06) Výpočet statistik
- 6. (týden 7) (Lab07) Automatické zpracování souboru hodnot
- 7. (týden 8) (Lab08) Implementace kruhové fronty
- 8. (týden 9) (Lab09) Řešení problému rekurzí
- 9. (týden 11) (Lab11) Zatřiďování spojových seznamů
- 10. (týden 12) (Lab12) Implementace prioritní fronty haldou

Kontrola stylu

- Podmínkou zápočtu je úspěšné odevzdání všech domácích úkolů
- Bodová ztráta za pozdní odevzdání úkolu (týden)

Jan Faigl, 2015 A0B36PR1 – Přednáška 1: Základní pojmy 17 / 59

### Kontrola znalostí testy

- 4 testy na cvičení každý se ziskem maximálně 5 bodů
- Implementační testy na počítačích v učebně

Příprava na zkoušku

1. (týden 3) - TEST: implementační test (Karel)

implementace programu ( $\sim$  90 minut)

2. (týden 7) - TEST: písemný test (procedurální programování)

"programování" na papír ( $\sim 20$  minut)

- 3. (týden 9) TEST: implementační test (procedurální prog.) implementace programu ( $\sim 60$  minut)
- 4. (týden 13) TEST: implementační test (objekty)

implementace programu (∼ 60 minut)

Uvedené časy jsou orientační a spíše odpovídají očekávané náročnosti testu.

Jan Faigl, 2015 A0B36PR1 – Přednáška 1: Základní pojmy 18 / 59

### <span id="page-15-0"></span>Hodnocení předmětu

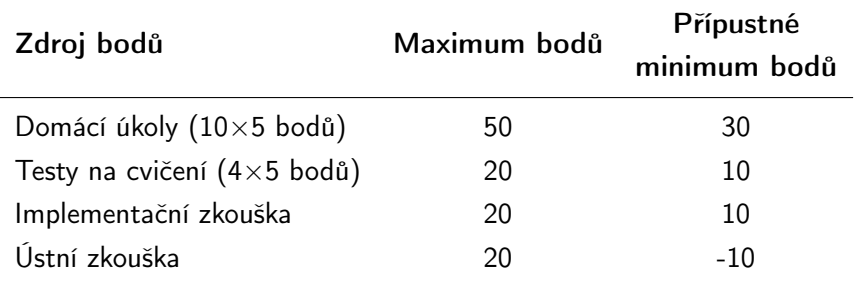

- Minimální počet bodů pro zápočet 40
- Při rozhodnutí k ústní zkoušce je odečteno 10 bodů
- Pro úspěšné absolvování předmětu je nutné získat zápočet a vykonat zkoušku
- Získání zápočtu je podmíněno odevzdáním všech domácích úkolů a úspěšně složenými testy

Podmínka nutná nikoliv však postačující

Jan Faigl, 2015 A0B36PR1 – Přednáška 1: Základní pojmy 20 / 59

### Klasifikace předmětu

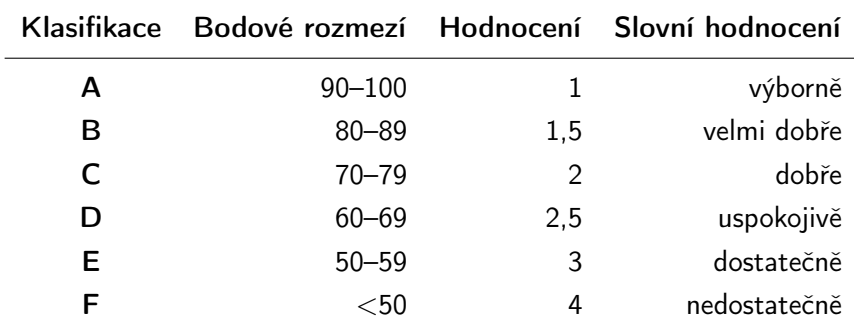

Minimální přípustné body:  $\sim$ 30 (úkoly) + 10 (testy) + 10 (zkouška) = 50 bodů

### Obtížnost předmětu

- **V** předmětu nepředpokládáme znalosti z programování
- Předpokládáme však základní dovednosti ovládání počítače Principiální, nikoliv pouze memorované
- Přístup na středních školách je různý a tím také úroveň vstupních znalostí a dovedností

Kurz je koncipovaný tak, aby zapsaní studenti kurz programování zvládli a získali odpovídající znalosti a dovednosti. S ohledem na různorodost je to však pro někoho rychlejší a pro někoho pomalejší. V průběhu semestru můžeme přednášky přizpůsobit konkrétním potřebám – zpětná vazba je důležitá, nebojte se ozvat.

Mohou proto nastat dva extrémní případy:

A – Pokud je PR1 příliš snadné

Alternativní průchod

B – Počáteční nápor znalostí je značný

Pomoc při startu a přechodu na jiný styl výuky na VŠ.

### Případ A: "Na cvičení se nudím."

- Zápis předmětu A4B36ACM Seminář ACM z algoritmizace
- RNDr. Marko Genyk-Berezovskyj (berezovs@fel.cvut.cz)
- Podmínky a pravidla:
	- **Projit vstupním testem A4B36ACM**
	- Odevzdat všechny úkoly z PR1 do 10. týdne
	- Napsat všechny testy z PR1
	- Jít na zkoušku z PR1
- Benefity:  $\mathcal{L}^{\mathcal{A}}$ 
	- Lze získat +4 kredity z ACM předmětu
	- Rozšíření znalostí pokročilého programování
	- Kromě testů není nutné chodit na cvičení z PR1
	- Úlohy lze odevzdal později (do 10. týdne) a všechny najednou

Dá se zvládnout za odpoledne / den

### Případ B: "Na cvičení nestíhám!"

- Letní prázdninové soustředění <http://cs.fel.cvut.cz/en/news/detail/1148>
	- Úlohy [https://cw.fel.cvut.cz/wiki/courses/a0b36pr1/](https://cw.fel.cvut.cz/wiki/courses/a0b36pr1/tutorials/bootcamp/start) [tutorials/bootcamp/start](https://cw.fel.cvut.cz/wiki/courses/a0b36pr1/tutorials/bootcamp/start)
- Konzultace u cvičícího
- Konzultace u přednášejícího
- Tutoriály na stránkách předmětu <https://cw.fel.cvut.cz/wiki/courses/a0b36pr1>
- Prvních pět týdnů lze pracovat na řešení problému
	- v T2:H1-131 (pátek od 11:00-12:30)
	- s možností konzultovat řešené problémy s dozorem
	- Není to však náhrada cvičení ani seminární cvičení zaměřené na řešení domácích úloh.

Spíše je to prostor pracovat na problémech a při pochybnostech interaktivně požádat o radu.

## Část II

## <span id="page-20-0"></span>[Programování a výpočetní prostředky](#page-20-0)

<span id="page-21-0"></span>[Výpočty a výpočetní prostředky](#page-21-0) v výpočetní prostředky program a programovací jazyk Programovací jazyk v Programovací jazyk

#### Základní koncept programování

"Separating Programming Sheep from Non-Programming Goats" [http://blog.codinghorror.com/](http://blog.codinghorror.com/separating-programming-sheep-from-non-programming-goats) [separating-programming-sheep-from-non-programming-goats](http://blog.codinghorror.com/separating-programming-sheep-from-non-programming-goats) <http://www.eis.mdx.ac.uk/research/PhDArea/saeed/paper1.pdf>

- Efektivní metody výuky programování se hledají již od dob prvních počítačů tj. přes více než 50 let
- Přesto se zdá, že je každý základní kurz programování obtížný a 30% až 60% studentů jej na poprvé nezvládne

V PR1 je průchodnost výrazně vyšší.

Základní koncept je pochopení principu přiřazení hodnoty proměnné

[Výpočty a výpočetní prostředky](#page-21-0) v výpočetní prostředky program a programovací jazyk Programovací jazyk v Programovací jazyk

#### Test pochopení principu přiřazení

- $\blacksquare$  Zápis programu pro přiřazení hodnot do proměnných a a b a následné přiřazení proměnné b do a.
	- Přiřazení hodnoty proměnné

```
1 int a = 10;
   int b = 20:
\frac{2}{3}4 a = b:
```
**Jaké jsou hodnoty proměnných a a b?** 

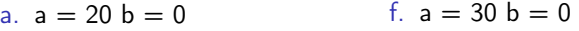

- b.  $a = 20 b = 20$ g.  $a = 10 b = 30$
- c.  $a = 0 b = 10$ h.  $a = 0 b = 30$
- d.  $a = 10 b = 10$ i.  $a = 10 b = 20$
- e.  $a = 30 b = 20$ j.  $a = 20 b = 10$

Jan Faigl, 2015 A0B36PR1 – Přednáška 1: Základní pojmy 28 / 59

### Skupiny počítačových uživatelů

#### "Uživatel"

- **Spouštěč programů**
- Zadává vstup

- Píše, kliká
- Čeká na výstup
- Čte výstup
- Relativně omezená množina vstupů

Pouze to co je dovoleno

#### "Programátor"

- **Spouští programy**
- Dává počítači příkazy Řadí je do posloupnosti
- **Vytváří nové programy**
- Kombinuje příkazy
- Rozmanitější možnosti použití

Omezen pouze limity počítače

### Způsob reprezentace znalostí

Z hlediska výpočtu můžeme rozlišit dva základní typy znalostí:

Způsob popisu problému

#### Deklarativní

- **Tyrzení popisující stav**
- **Axiomatické**
- **Umožňuje jednoduše ověřovat** (testovat) pravdivost tvrzení
- **Neposkytuje návod jak vy**počíst hodnotu

Příklad:

$$
\sqrt{x} = y, y^2 = x, x \ge 0, y \ge 0
$$

#### Imperativní

- **Popis jak něco vypočítat**
- **Posloupnost výpočtu**
- Test jak ovlivnit průběh výpočtu

Příklad:

- 1. If  $y^2 \approx x$
- 2. Then

<span id="page-24-0"></span>return y

3. Else

$$
y \leftarrow \frac{y + \frac{x}{y}}{2}
$$
Go to Step 1

Jan Faigl, 2015 A0B36PR1 – Přednáška 1: Základní pojmy 30 / 59

Výpočtv a výpočetní prostředky **Programovací jazyk** [Program a programovací jazyk](#page-27-0)

### Výpočetní prostředky (počítače)

- Jednoúčelové přístroje s předepsaným chováním
	- **program** / posloupnost kroků (instrukcí) je vestavěná a neměnná

Kalkulačka, pračka, první telefony

- Počítač s uloženým programem v paměti
	- **Posloupnost instrukcí čtena z paměti**
	- **Flexibilita ve tvorbě posloupnosti**

Program lze libovolně měnit

- Architektura počítače se společnou pamětí pro data a program
	- **Von Neumannova architektura počítače**

John Louis von Neumann (1903–1957)

[Výpočty a výpočetní prostředky](#page-21-0) v výpočetní prostředky program a programovací jazyk Programovací jazyk v Programovací jazyk

#### Von Neumannova architektura

ALU - Aritmeticko logická jednotka (Arithmetic Logic Unit) Základní matematické a logické instrukce ■ PC - Čítač instrukcí (Program Counter) "Ukazuje" na místo v paměti s instrukcemi pro vykonání

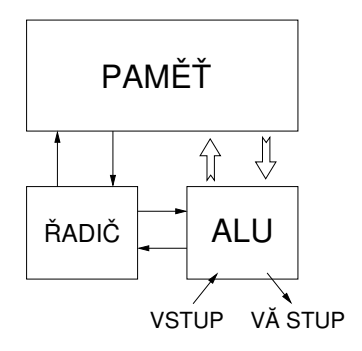

V drtivě většině případů je program posloupnost instrukcí zpracovávající jednu nebo dvě hodnoty (uložené v nějakém paměťovém místě) jako vstup a generování nějaké výstupní hodnoty, kterou ukládá někam do paměti nebo modifikuje hodnotu PC (podmíněné řízení běhu programu).

### <span id="page-27-0"></span>Program je "recept"

- Program je posloupnost kroků (výpočtů) popisující průběh výpočtu pro řešení problému (je to recept" na řešení problému)
- **P**ro zápis receptu potřebujeme jazyk způsob zápisu programu

- Jazyk definuje základní sadu primitiv (operací/příkazů), které můžeme použít pro zápis receptu
- S konečnou množinou primitiv dobrý programátor naprogramuje "cokoliv".<br>Co může být vyjádřeno.
- Touring Machine obecný model počítacího stroje

Alan Turing, 1936

■ V předmětu A0B36PR1 používáme programovací jazyk Java Programování není o znalosti konkrétního programovacího jazyka, je to o způsobu uvažování a řešení problému.

### Programovací jazyk

- Existuje množství programovacích jazyků
- Nelze říci, že jeden jazyk je lepší než druhý

V podstatě jsou všechny ekvivalentní

- Můžeme, ale říci, že některé jazyky se hodí na konkrétní typy úlohy
- **Základní dělení:** 
	- Vysoko-úrovňové a nízko-úrovňové

Liší se mohutností množiny primitiv

- Obecné a speciální (určené pro konkrétní aplikace)
- Interpretované a překládané
- Dle typu: imperativní (procedurální), funkcionální, logické (deklarativní), objektově-orientované

[Výpočty a výpočetní prostředky](#page-21-0) **[Program a programovací jazyk](#page-27-0)** Program a programovací jazyk

### Definice programovacího jazyka

Syntax – definice povolených výrazů a konstrukcí programu Plná kontrola a podpora vývojových prostředí

- Příklad popisu výrazu gramatikou v Backus-Naurově formě.  $\langle exp \rangle ::= \langle exp \rangle + \langle exp \rangle | \langle exp \rangle * \langle exp \rangle | \langle exp \rangle |$  $\langle$ number $\rangle$   $\langle$ number $\rangle$  ::=  $\langle$ number $\rangle$   $\langle$  digit $\rangle$   $\langle$  digit $\rangle$  $\langle$  digit  $> ::= 0 \mid 1 \mid 2 \mid 3 \mid 4 \mid 5 \mid 6 \mid 7 \mid 8 \mid 9$
- Statická sémantika definuje jak jsou konstrukty používány

Částečná kontrola a podpora prostředí

**P**říklad axiomatické specifikace:  $\{P\}$  S  $\{Q\}$ , P- precondition, Q-postcondition, S - konstrukce jazyka.

**Plná sémantika** – co program znamená a dělá, jeho smysluplnost Kontrola a ověření správnosti je kompletně v režii programátora.

#### Správnost programu

- Syntakticky i staticky sémanticky správný program neznamená, že dělá to co od něj požadujeme
- Správnost a smysluplnost programu je dána očekávaným chováním při řešení požadovaného problému
- V zásadě při spuštění programu mohou nastat tyto události:
	- **Program havaruje a dojde k chybovému výpisu**

Mrzuté, ale výpis (report) je dobrý start řešení chyby (bug)

**Program běží, ale nezastaví se a počítá v nekonečné smyčce.** 

Zpravidla velmi obtížné detekovat a program ukončujeme po nějaké době.

**Program včas dává odpověď** 

Je však dobré vědět, že odpověď je korektní.

Správnost programu je plně v režii programátora, proto je důležité pro snadnější ověření správnosti, ladění a hledání chyby používat dobrý programovací styl.

#### Program a jeho zápis

Program – popis činnosti prováděné počítačem.

Programovací jazyk – notační systém pro zápis programu.

Program zpravidla zapisujeme ve zdrojových (textových) souborech.

#### Citelnost programu:

- strojová efektivnost kódu
- **u** lidská srozumitelnost, udržovatelnost, **kódovací konvence**,

Vývojová prostředí (editor, debugger, nástroje pro správu verzí, analýza, testování  $\rightarrow$  softwarové inženýrství.

■ Abstrakce

- Datová základní typy, struktury, modulární.
- Řídicí základní, strukturální, modulární.

# Část III

# <span id="page-32-0"></span>[Úvod do programovacího jazyku Java](#page-32-0)

Jan Faigl, 2015 A0B36PR1 – Přednáška 1: Základní pojmy 39 / 59

#### <span id="page-33-0"></span>Java

- Obecný, vyšší, imperativní (procedurální) a objektově orientovaný jazyk
- Překládaný jazyk zaměřený na přenositelnost (portabilitu) zdrojových kódů i přeložených binárních souborů

**Historie:** 

- 1991 nejdříve jako jazyk Oak
- 1995 Java JDK 1 (první veřejná verze)
- $1998 -$  Java 2 (ver. 1.2)
- 2002 Java 2 (ver. 1.4) a J2EE
- $\blacksquare$  2004 Java 2 (ver. 1.5) J2SE5.0
- 2011 Java 7 (vydává Oracle po akvizici Sun Microsystems)
- 2014 Java 8 (18. března, 2014)
- Součástí základního vývojového prostředí je bohatý soubor knihovních funkcí.

Java je relativně jednoduchý jazyk (v základní verzi) a jeho efektivní používání je spíše o znalosti knihovních funkcí.

Jan Faigl, 2015 A0B36PR1 – Přednáška 1: Základní pojmy 41 / 59

### Zdrojové kódy, překlad a spuštění Java programu

- Zdrojové kódy jsou zapisovány v textových souborech s koncovkou .java
- Zdrojové soubory jsou překládány překladačem (javac) do binárního kódu ("byte code") uložených v souborech s koncovkou .class
- Spuštění programu je realizováno virtuálním strojem, který poskytuje abstrakci nad operačním systémem počítače

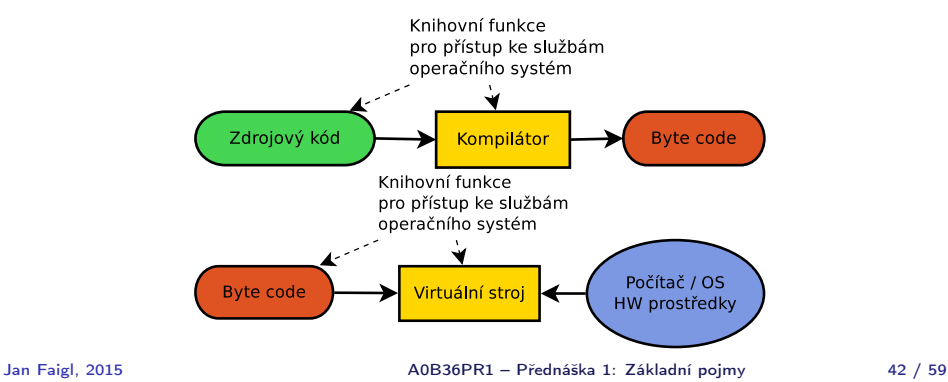

#### Java prostředí – JDK, JRE, JVM

- JDK (Java Development Kit) základní vývojové prostředí, knihovny funkcí, překladač zdrojových souborů javac. Jeho součástí je i JRE.
- JRE (Java Runtime Environment) základ prostředí Java pro spouštění programů, obsahuje virtuální stroj java.
- JVM (Java Virtual Machine) virtuální stroj pro spouštění Java programů (java).
- JAR (Java ARchive) archív Java souborů, typicky množiny zkompilovaných .class (tříd) doplněných textovým popisem (Manifest), kterou třídu spustit. Slouží pro snadnější spouštění programů o více souborech.

V podstatě ZIP archív

<span id="page-36-0"></span>Příklad

#### Výpočet druhé odmocniny

```
1 double x = 13.0:
2 double y = 1.0;
   int i = 1;\frac{3}{4}5 while(Math.abs(y*y - x) > 1e-3) {
6 System.out.println("Step " + i + " y = " + v);
y = (y + (x/y)) / 2;8 i += 1;
9 }
10 System.out.println("sqrt(" + x + ") found in " + i + "
       steps as " + y;
```
lec01/Sqrt.java

#### Kompilace a spuštění programu

```
javac sqrt.java
java sqrt
```
#### Integrovaná vývojová prostředí (IDE)

- Nadstavba základních příkazů javac a java
- Integrují (mimo jiné) systém pro řízení překladu

Např. ant nebo maven

- Zvýrazňují syntax, doplňují jména a provádějí základní kontrolu kódu
- Mezi nejznámější patří Netbeans, Eclipse a IntelliJ IDEA

<https://download.cvut.cz>

- Na cvičení je používáno prostředí **Netbeans**
- Import kódů do projektu

štábní kultura

Adresářová struktura projektu

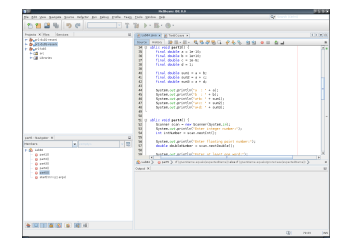

### <span id="page-38-0"></span>Primitivní typy

Vyhrazují v paměti místo pro uložení číselné hodnoty

Velikost alokovaného prostoru odpovídá možnému rozsahu a přesnosti reprezentace čísla

- Celočíselné typy reprezentují čísla v definovaném rozsahu
- Neceločíselné typy reprezentují reálná, racionální a iracionální čísla. Aproximace do pevného počtu bitů
	- $\blacksquare$  Mantisa + exponent

s e e . . . M M . . . M , kde s - znaménkový bit, M -

mantisa, e - exponent,

 $\mathsf{s} \times \mathsf{M} \times \mathsf{B}^{\mathsf{e-E}},$   $\mathsf{B}$  -  $\mathsf{b$ áze,  $\mathsf{E}$  -  $\mathsf{k}$ onstanta.

double - 64 bitů podle IEEE 754,  $\pm$ 4.9E-324 -  $\pm$ 1.7E+308.

#### Možnosti zvýšení přesnosti

- Reprezentace racionálních čísel podíl dvou celočíselných hodnot, např. Homogenní souřadnice.
- . "Libovolná přesnosť" speciální knihovny, např. gmp až do výše volné paměti.

souřadnice x,y - 7511164176768 346868669952 3739567104 ∼ 2008.57, 92.76

### Základní typy v Javě

#### Celočíselné typy

- **byte** 8 bitů (1 byte),  $-128$ až 127
- short 16 bitů (2 byte), -32 768 až 32 767
- int 32 bitů (4 bytes),  $-2^{31}$  $a\check{z}$  2 $31-1$

základní celočíselný typ

 $long - 64$ -bitů (8 bajtů),  $-2^{63}$  $2^{5}$  2<sup>63</sup>-1

#### Neceločíselné typy

- **float** 32-bit IEEE 754
- double  $64$ -bit IEEE 754

Logický a znakový typ

- **boolean** true / false
- char jeden 16-bit Unicode znak

<http://docs.oracle.com/javase/tutorial/java/nutsandbolts/datatypes.html>

Jan Faigl, 2015 A0B36PR1 – Přednáška 1: Základní pojmy 50 / 59

### Zápis číselné hodnoty v programu (literál)

#### **Základní zápis je pro typ int a double**

```
int decI = 173;
int hexI = 0xad;
int binI = 0b10101101:
double d1 = 105.67;
double d2 = 1.0567e2;
```
lec01/Literals1.java

#### ■ Zápis hodnoty typu long a float je nutné specifikovat

```
long l1 = 17l; //specifikujeme znakem l
long l2 = 13313514L; //nebo znakem L
float f1 = 105.67f; //nutne uvest f nebo Ffloat f2 = 1.0567e2f; //jinak pri kompilaci chyba
```
lec01/Literals2.java

#### Přesnost výpočtu 1/2

■ Ztráta přesnosti při aritmetických operacích.

```
Příklad sčítání dvou čísel
1 public static void main(String[] args) {
2 \t\t double a = 1E+10:
3 double b = 1E-10;
4 System.out.println("a : " + a);
5 System.out.println("b : " + b);
6 System.out.println("a+b: " + (a+b));<br>
7 }
 7 }
8
9 javac Sum.javac
10 java Sum
11 a : 1.0E10
12 b : 1.0E-10<br>13 a+b: 1.0E10
   a+b: 1.0F10
```
#### lec01/Sum.java

#### Přesnost výpočtu 2/2

#### Příklad dělení dvou čísel

```
1 public static void main(String[] args) {
2 final int number = 100;<br>3 double dV = 0.0:
      double dV = 0.0;
4 float f I I V = (float) 0.0;
5 for (int i = 0; i < number; i++) {
6 dV += 1.0 / 10.0:
7 \quad \text{fV} \text{ += } 1.0 / 10.0;
8 }
9 System.out.println("double value: " + dV);
10 System.out.println("float value: " + fV);
11 }
12
13 javac Division.java
14 java Division
15 double value: 9.99999999999998
16 float value: 10.000002
```
#### lec01/Division.java

Přesnost výpočtu - strojová přesnost

Strojová přesnost  $\epsilon_m$  - nejmenší desetinné číslo, které přičtením k 1.0 dává výsledek různý od 1, pro  $|v| < \epsilon_m$ , platí

$$
v+1.0==1.0.\\
$$

Symbol == odpovídá porovnání dvou hodnot v Javě (test na ekvivalenci).

- **zaokrouhlovací chyba nejméně**  $\epsilon_m$ **.**
- Přesnost výpočtu aditivní chyba roste s počtem operací v řádu  $\sqrt{N} \cdot \epsilon_m$ .
	- $\blacksquare$  Často se však kumuluje preferabilně v jedno směru v řádu  $N \cdot \epsilon_m$ .

### Zdroje a typy chyby

- Chyby matematického modelu matematická aproximace fyzikální  $\blacksquare$ situace.
- **Chyby vstupních dat.**
- Chyby numerické metody.
- Chyby zaokrouhlovací.
- Absolutní chyba aproximace  $\mathcal{L}^{\mathcal{A}}$  $E(x) = \hat{x} - x$ ,  $\hat{x}$  přesná hodnota, x aproximace.
- Relativní chyba  $RE(x) = \frac{\hat{x} x}{x}$ .

#### Podmíněnost numerických úloh

- Podmíněnost úlohy  $C_p = \frac{\text{relativní chyba výstupních údajů}}{\text{relativní chvba vstupních údaiů}}$ relativní chyba vstupních údajů
- Dobře podmíněná úloha  $C_p \approx 1$ .
- Výpočet je dobře podmíněný, je-li málo citlivý na poruchy ve vstupních datech.
- Numericky stabilní výpočet vliv zaokrouhlovacích chyb na výsledek je malý.
- Výpočet je stabilní, je-li dobře podmíněný a numericky stabilní.

### Příklady chyb

#### Ariane 5 - 4.6.1996

40 sekund po startu explodovala. Datová konverze z 64-bitového desetinné reprezentace na 16-ti bitový znaménkový integer.

[http://www.esa.int/esaCP/Pr\\_33\\_1996\\_p\\_EN.html](http://www.esa.int/esaCP/Pr_33_1996_p_EN.html)

Systém Patriot - 25.2.1991 Systémový čas v desetinách sekundy, převod na sekundy realizován dělením 10, registry pouze 24 bitů.

<http://www.ima.umn.edu/~arnold/disasters/patriot.html>

<http://www5.informatik.tu-muenchen.de/~huckle/bugse.html>

# Shrnutí přednášky

#### <span id="page-49-0"></span>Diskutovaná témata

- **Informace o předmětu**
- **Programování, reprezentace znalostí, program a programovací** jazyk
- Úvod do jazyku Java
- Základní datové typy a přesnost výpočtu

Příště: Výrazy, operátory a řídicí konstrukce